# **ČESKÁ ZEMĚDĚLSKÁ UNIVERZITA V PRAZE**

## **FAKULTA LESNICKÁ A DŘEVAŘSKÁ**

## **Katedra Hospodářské úpravy lesa**

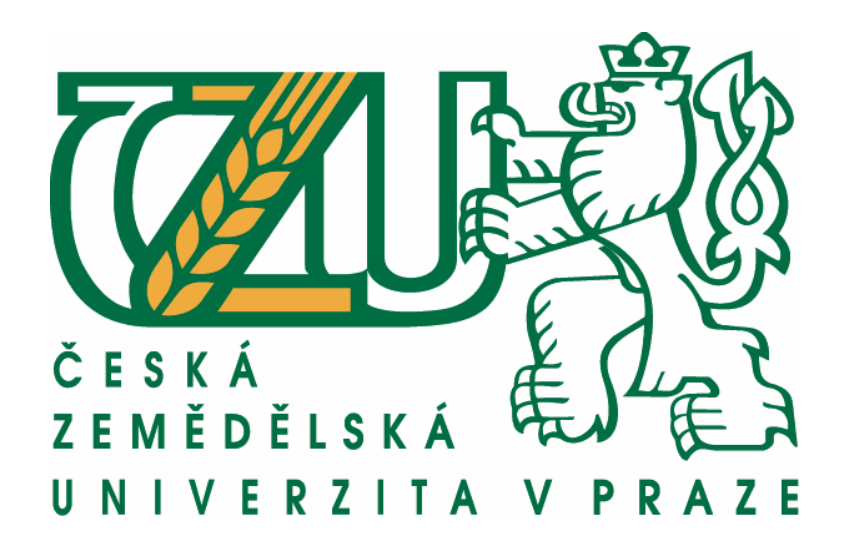

## **Bakalářská práce**

Zjištění základních dendrometrických parametrů vybraného lesního porostu pomocí moderního elektronického vybavení

Vedoucí bakalářské práce: Ing. Vilém Urbánek

Autor práce: Tomáš Baier

Studijní obor: DHSSL

2012

ČESKÁ ZEMĚDĚLSKÁ UNIVERZITA V PRAZE

Katedra hospodářské úpravy lesů Fakulta lesnická a dřevařská

# ZADÁNÍ BAKALÁŘSKÉ PRÁCE

## **Baier Tomáš**

Hospodářská a správní služba v lesním hospodářství

#### Název práce

Zjištění základních dendrometrických parametrů vybraného lesního porostu pomocí moderního elektronického vybavení

Anglický název

Forest stand mensuration using electronic tools for data collecting

#### Cíle práce

Pomocí moderního elektronického vybavení stanovit zásobu a další parametry lesního porostu, případně jeho k těžbě určené části

Porovnat zjištěné hodnoty s referenčním souborem ležícího dříví a zhodnotit vzájemné rozdíly obou měření, porovnat náročnost jejich pořizování a posoudit možné ekonomické aspekty obou způsobů kvantifikace těžeb.

#### Metodika

Pořízení porostních dat v primárně digitální podobě prostřednictvím elektronických sběračů dat: Registrace tlouštěk elektronickou průměrkou Mantax Digitech, změření stromových výšek u vybraných vzorníků výškoměrem Vertex Laser a zpracování dat standardními provozními prostředky

Změření referenčních objemů na pokáceném dříví Porovnání obou datových souborů

Kvantifikace rozdílu z hlediska jejich významu a důsledků pro provozní praxi

#### Harmonogram zpracování

I-IV. 2011 Studium podkladů, výběr vhodných porostů, příparava metodiky sběru dat V-VIII 2011Měření stojícho, resp. těženého porostu IX-XII. 2011 - zpracování dat, posouzení a konzultace výsledků, I-III. 2012 - Prezentace výsledků do BP, finální formulace a úpravy BP

## Rozsah textové části ATISRENNIAU ANE 1903MBS ANDRO

30 stran

#### Klíčová slova

Zjišťování dendrometrických parametrů, průměrkování, elektronické registrační průměrky, VERTEX LASER, MANTAX DIGITECH, porovnávání zjištěných objemů

#### Doporučené zdroje informací

Korf,V a kol. 1972: Dendrometrie. SZN Praha, 371 s. Smelko, Š. 2000: Dendrometria. Technická univerzita, Zvolen, 399 s.<br>Čriginální návody k použití jednotlivých přístrojů (Haglöf Sweden AB) Díla HÚL pro danou lokalitu: LHP pro daný LHC

#### Vedoucí práce

Urbánek Vilém, Ing.

Termín odevzdání duben 2012

doc. Ing. Róbert Marušák, PhD. Vedoucí katedry

dělská unive

prof. Ing. Marek Turčáni, PhD.

Děkan fakulty

### Prohlášení:

Prohlašuji, že jsem svou bakalářskou práci na téma "Zjištění základních dendrometrických parametrů vybraného lesního porostu pomocí moderního elektronického vybavení" vypracoval samostatně s použitím uvedených literárních pramenů.

Nemám závažný důvod proti užití tohoto školního díla ve smyslu § 60 zákona č. 121/2000 Sb., o právu autorském, o právech souvisejících s právem autorským a o změně některých zákonů (autorský zákon).

V Hradci-Nové Vsi dne 26.4. 2012 podpis:

Poděkování

Děkuji vedoucímu bakalářské práce Ing. Vilému Urbánkovi za metodické vedení a odborné rady při řešení této bakalářské práce. Děkuji i mé rodině za podporu při studiu.

#### Abstrakt

Bakalářská práce se zabývá porovnáním změřeného porostu nastojato, pomocí moderních elektronických přístrojů a zjištěného objemu stromů po těžbě. Výpočet dat se docílí pomocí aplikace Lutra a sestrojením výškových grafikonů. Následně se data vyhodnotí a porovnají se rozdíly. Práce obsahuje popis jednotlivých úkonů při měření porostu. Snaží se poukázat na výhody při měření moderními přístroji a vyjmenovat chyby, které mohou vzniknout nesprávným postupem při měření. Jsou zde obsaženy základní informace o Lesní správě Jeseník a revíru Mikulovice, na kterém se nachází daný porost. Praktická část se týká návrhu zpeněžení vytěženého porostu na základě průměrných cen dřeva. Závěr práce obsahuje zhodnocení dosažených výsledků.

Klíčová slova: Zjišťování dendrometrických parametrů, průměrkování, registrační průměrky, Vertex Laser, Mantax Digitech, porovnání zjištěných objemů.

#### Abstract

The thesis deals with measuring the standing crop by modern electronic devices and then comparing the measured trees after harvesting. The calculation of data is achieved by using the Lutra application and by plotting height charts. Subsequently, the data is evaluated and differences are compared. The thesis includes the description of individual tasks in the measurement of the cover. It attempts to highlight the benefits of measuring with modern instruments and list any errors that may arise due to adopting an incorrect measurement procedure. There is basic information on the Jesenik Forest Administration and the Mikulovice Forest District where the respective cover is located. The practical part elaborates the proposal for selling the harvested crop based on the average price of wood. The conclusion of the thesis contains the evaluation of the results.

Keywords: detection of dendrometric parameters, callipering, electronic caliper, Vertex Laser, Mantax Digitech, comparison of observed volumes.

## Obsah

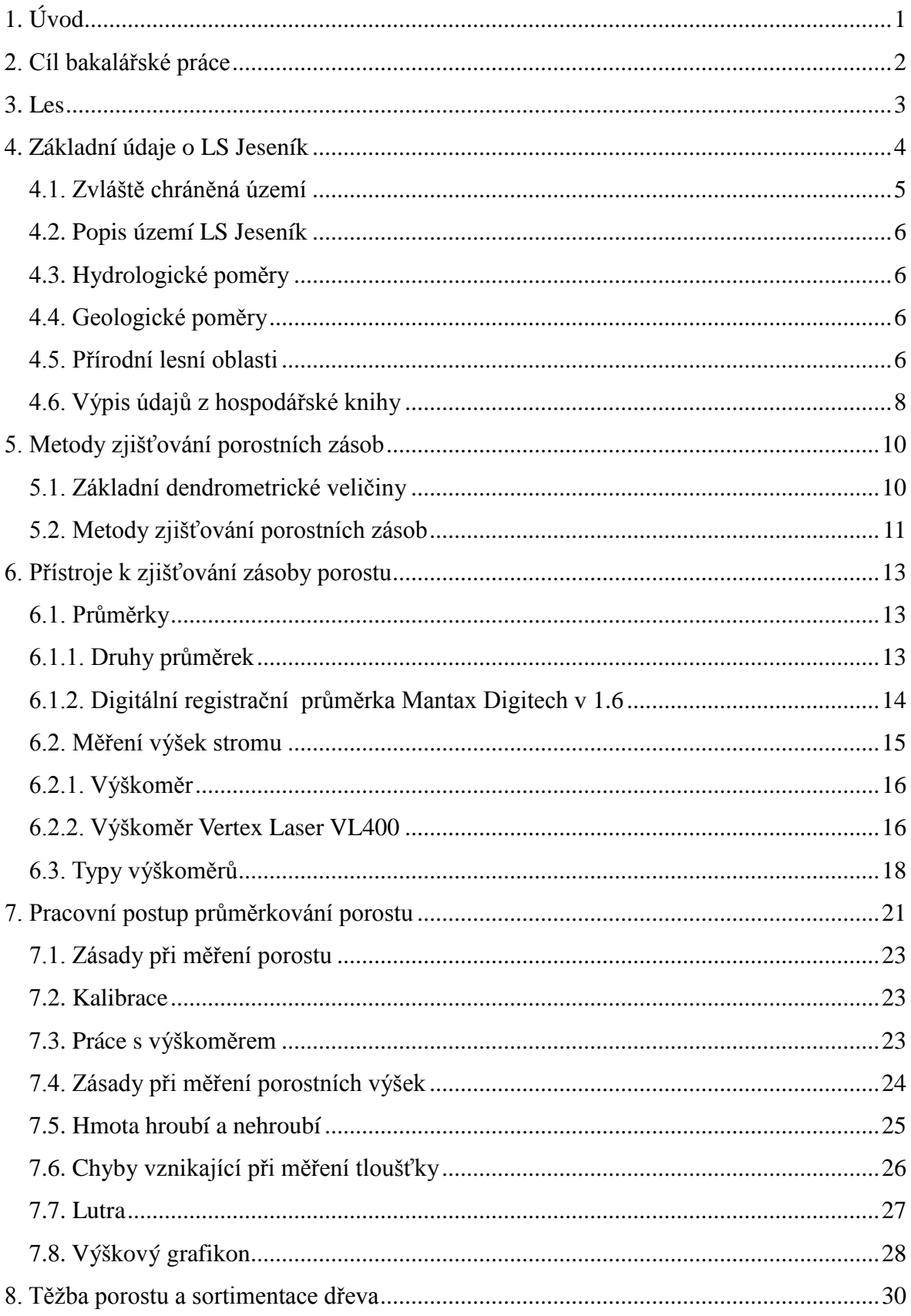

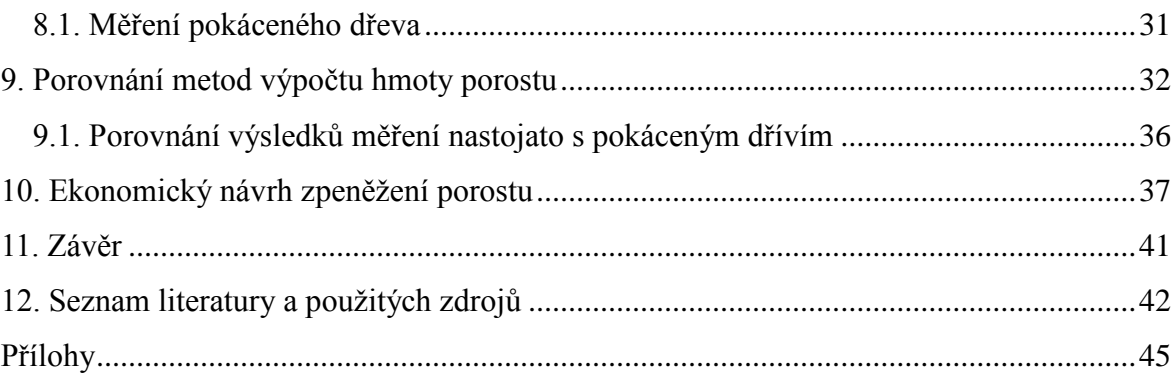

## **Seznam zkratek a symbolů**

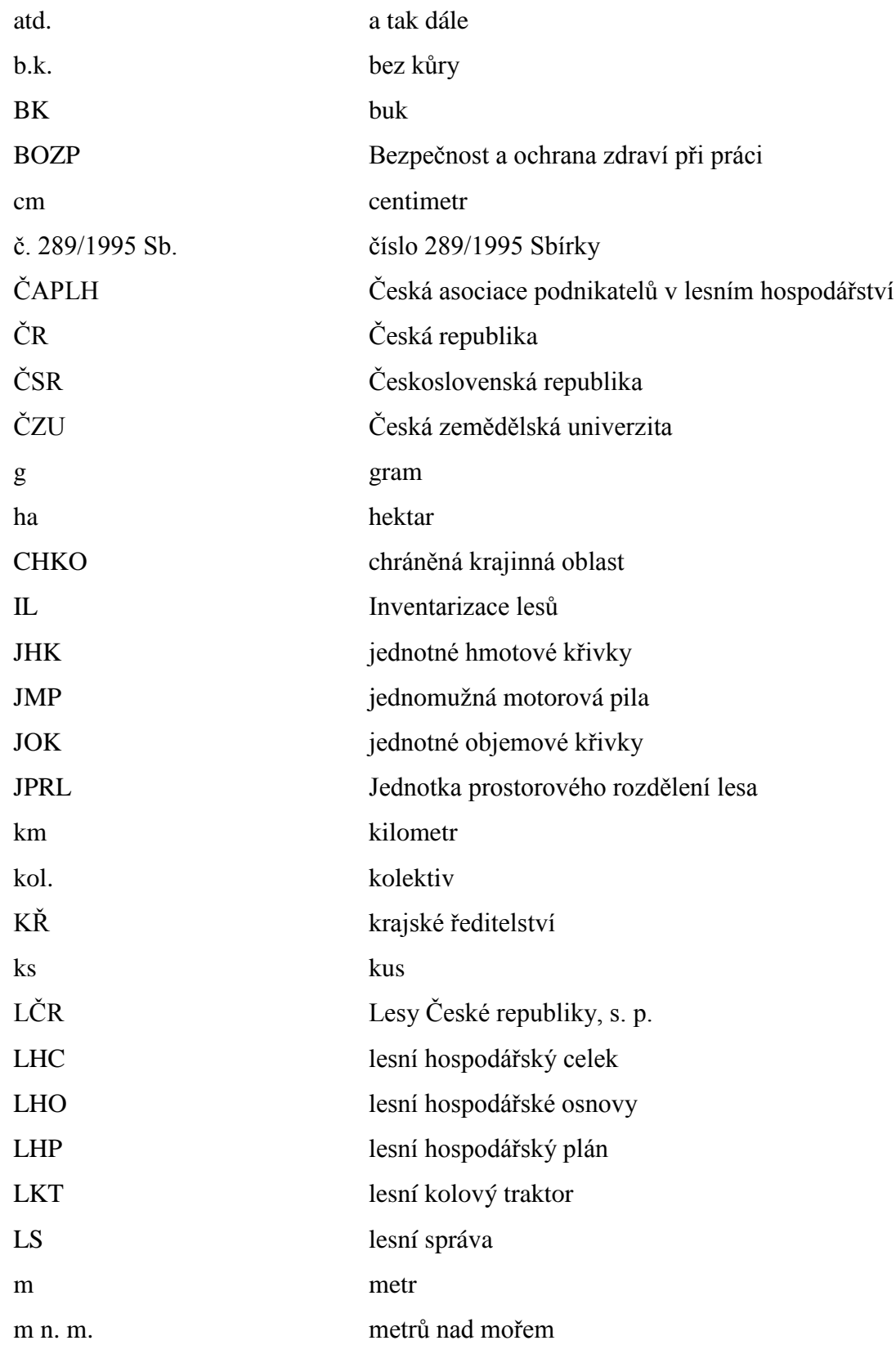

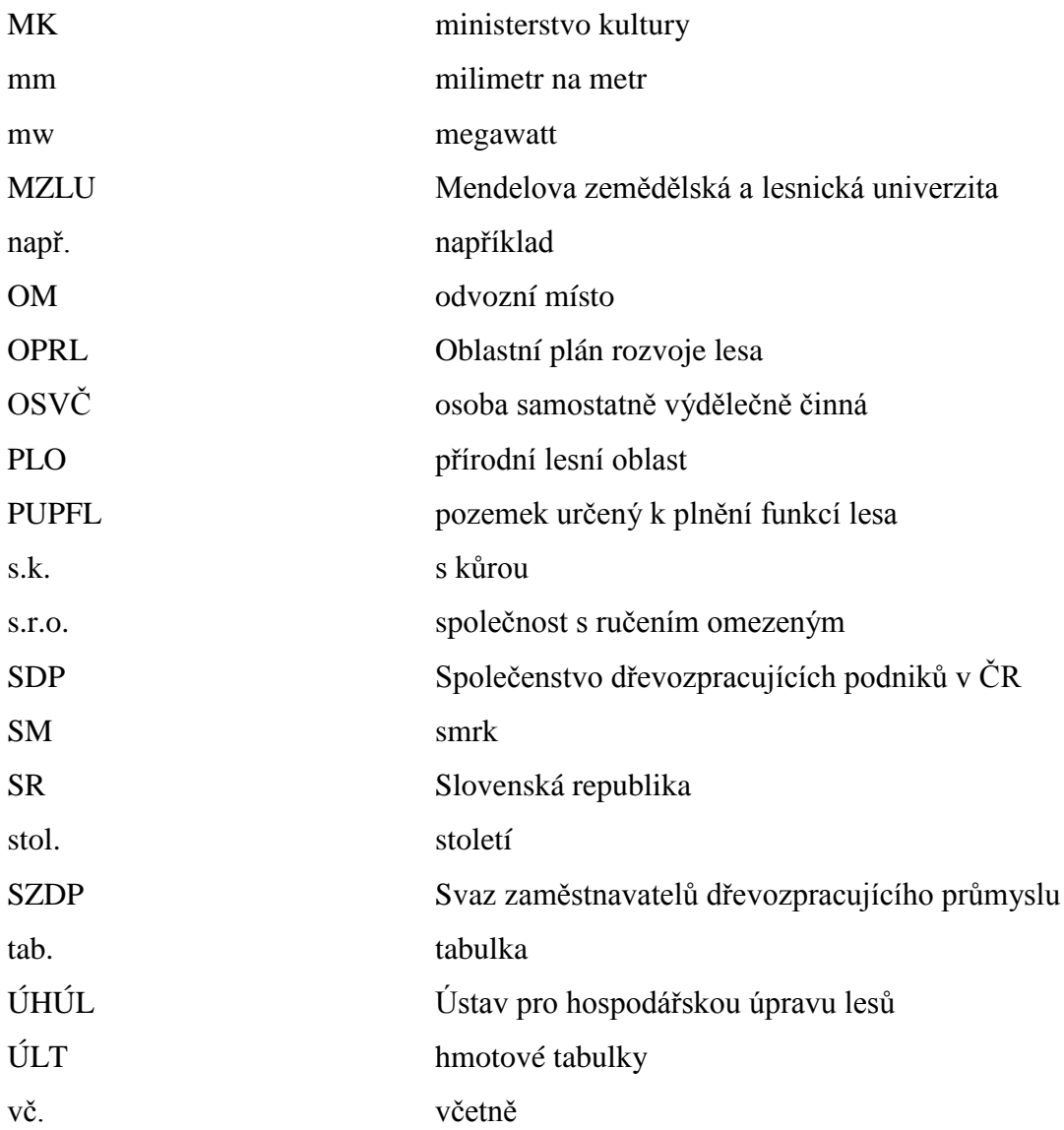

## <span id="page-10-0"></span>**1. Úvod**

Původní význam slova les, staroslověnsky lesz, byl asi listnatý porost, který vycházel ze skutečnosti, že v počátcích českého státu okolo 9. století většinu území pokrýval listnatý les. Zpočátku zde neexistovala potřeba lesy chránit. To se změnilo až s rozvojem zemědělství, hornictví a hutnictví kolem 13. stol. V průběhu několika století bylo vydáno nespočet nařízení, řádů a zákonů, které se snažily les chránit. Dnes se řídíme Zákonem o lesích č. 289/1995 Sb., v němž je poprvé právně definován les. Definicí lesa podle zákona se rozumí "Les a lesní porosty s jejich prostředím a pozemky určené k plnění funkcí lesa" (Drobník, Dvořák, 2010).

Základní úlohou hospodaření v lesích je natrvalo zachovat, popřípadě vytvořit stabilní a zdravé lesní ekosystémy, které v naší krajině optimálně plní všechny ekonomické, ekologické a sociální funkce společností požadované (Vacek, Podrázský, 2006). Obecně se dá les pojmenovat jako složitý lesní ekosystém, který je tvořen částí rostlinnou a živočišnou v určitém životním prostředí. Kromě produkčních funkcí lesa, což je především produkce dřeva, lesních plodů a zvěřiny, plní les i mimoprodukční funkce. Funkce mimoprodukční sice nejsou navenek viditelné, ale les je zcela zřejmě plní, jako například funkce vodohospodářské, klimatické, půdoochranné, rekreační aj. (Štipl, 2000).

Asi nejdůležitější funkcí lesa je výroba kyslíku pomocí fotosyntézy. Část takto vyprodukovaného kyslíku sice les spotřebuje, přesto ho zůstává dostatek, aby byl na Zemi zachován život. I les je vystaven celé řadě škodlivých činitelů. Mezi tyto činitele lze zařadit škodlivé organismy, nepříznivé povětrnostní podmínky, imise a fyzikální nebo chemické faktory. Je nepochybné, že lidstvo svoji činností, někdy nečinností, do značné míry ovlivňuje zdravotní stav, rozlohu a strukturu lesa na naší planetě. Tyto poznatky by měly vést k ochraně lesa, ve smyslu, širší certifikace lesů a udržení trvalého rozvoje lesa. Pod pojmem trvanlivosti (trvalé udržitelnosti) obecně rozumíme snahu o zachování stavu působení určitého systému na sledované úrovni při dlouhodobém udržení nebo zlepšení systémových zdrojů (Vacek, Podrázský, 2006). A hlavně zachování co nejlepšího stavu lesa budoucím generacím tak, jak se již o to snažily celé generace našich předků.

## <span id="page-11-0"></span>**2. Cíl bakalářské práce**

Cílem mé bakalářské práce je vzájemné porovnání dvou základních způsobů zjišťování objemu lesního porostu, a to změření zásoby stojícího porostu a následně porostu pokáceného po rozřezání na jednotlivé sortimenty. Stojící porost se bude měřit moderními elektronickými přístroji: průměr stromu průměrkou Mantax Digitech a výška stromu výškoměrem Vertex Laser VL 400. Po vytěžení porostu bude průměrkou změřeno dříví rozmanipulované do výřezů. Dojde k porovnání a vyhodnocení údajů získaných měřením porostu nastojato s vytěženým množstvím. Závěrem bude provedena kalkulace zpeněžení porostu. Jednotlivé množství sortimentů bude oceněno podle průměrných cen z loňského roku a celkem stanovena cena vytěženého dřeva.

## <span id="page-12-0"></span>**3. Les**

Lesní porosty jako zdroje dřevní suroviny jsou v procesu stálé obnovy a jejich hmotová zásoba je za určitých předpokladů nevyčerpatelná. Rozhodujícím předpokladem je, aby výše těžby dřevní hmoty odpovídala přirozenému přírůstu lesních porostů (Bozděch a kol., 1980).

## **Prostorové rozdělení lesa**

*Oddělení* je nejvyšší jednotka prostorového rozdělení lesa. Sdružuje sousedící dílce a nemá mít větší výměru než 150 ha. Jeho význam je především orientační. Označuje se arabskými číslicemi (Sequens, 1998).

*Dílec* je trvalá jednotka vytvořená v rámci oddělení na základě podobnosti přírodních podmínek s cílem dosáhnout jednotné porostní skladby a jednotného způsobu hospodaření. Výměra dílce by neměla přesáhnout 30 ha. Dílce se značí velkými písmeny.

*Porost* se vymezuje jako plošně souvislá část lesa, která se od sebe liší druhovou, věkovou nebo prostorovou skladbou, kategorií lesů nebo vyžadující odlišné hospodaření. Výměra porostů nemá klesnout pod 0,20 ha, pokud se nejedná o les ve vlastnictví několika různých subjektů (Štipl, 2000). Porosty se označují malými písmeny.

*Porostní skupina* se vylišuje jen v obnovovaných porostech tehdy, jestliže se dílec nebo dílčí plocha skládá z lesních porostů s pohyblivými hranicemi a je předpoklad postupného věkového vyrovnání a jednotného hospodaření. Jako samostatné porostní skupiny se vylišují holiny nad 0,30 ha (Priesol, Polák, 1991).

*Etáž* je jedním ze tří znaků vertikální porostní výstavby a znamená uspořádání stromů do jednoho nebo více dílčích souborů, které mají výrazný vzájemný výškový odstup. V mírném pásu může mít les až čtyři, v tropickém lese i šest etáží, které překrývají nebo prostupují porostní vrstvy. Etážovitost je způsobena buď nestejnověkostí nebo rozdílnou růstovou dynamikou dřevin ve smíšeném porostu, nebo rozdílným původem etáží (Simon, Vacek, 2008).

## <span id="page-13-0"></span>**4. Základní údaje o LS Jeseník**

Lesy České republiky, s. p. (LČR) jsou [státním](http://cs.wikipedia.org/wiki/St%C3%A1tn%C3%AD_podnik) podnikem se sídlem v [Hradci Králové](http://cs.wikipedia.org/wiki/Hradec_Kr%C3%A1lov%C3%A9) založeným [1. ledna](http://cs.wikipedia.org/wiki/1._leden) [1992](http://cs.wikipedia.org/wiki/1992) Ministerstvem zemědělství ČR. Hlavní činností LČR je obhospodařování většiny [lesů](http://cs.wikipedia.org/wiki/Les) (přes 1,3 milionu [ha\)](http://cs.wikipedia.org/wiki/Ha), které jsou v majetku státu. Dále má podnik ve své správě necelých 20 tisíc kilometrů [drobných vodních toků](http://cs.wikipedia.org/w/index.php?title=Drobn%C3%BD_vodn%C3%AD_tok&action=edit&redlink=1). Organizační strukturu Lesů ČR, s.p. tvoří 13 krajských ředitelství (KŘ), 77 [lesních správ](http://cs.wikipedia.org/w/index.php?title=Lesn%C3%AD_spr%C3%A1va&action=edit&redlink=1) (lesycr.cz). Lesní správa Jeseník (LS Jeseník) spadá organizačně pod KŘ LČR, s.p. v Šumperku spolu s dalšími šesti lesními správami (Javorník, Hanušovice, Loučná nad Desnou, Ruda nad Moravou, Šternberk, Prostějov). LS Jeseník se nachází na území Olomouckého kraje. Ten je tvořen pěti okresními městy a to: Olomouc, Přerov, Prostějov, Šumperk a Jeseník. Okres Jeseník vznikl 1. ledna 1996, kdy se oddělil od okresu Šumperk.

Rozloha okresu je 718,96 km², počet obyvatel je 41 891 osob (hustota zalidnění je 58 obyvatel na 1 km²). V okrese Jeseník je 24 obcí, z toho 5 měst. Na jihu sousedí s okresem [Šumperk,](http://cs.wikipedia.org/wiki/Okres_%C5%A0umperk) na východě s okresem [Bruntál.](http://cs.wikipedia.org/wiki/Okres_Brunt%C3%A1l) Ze západu a severu je vymezen [státní hranicí](http://cs.wikipedia.org/wiki/St%C3%A1tn%C3%AD_hranice) s [Polskem](http://cs.wikipedia.org/wiki/Polsko) (wikipedia.cz).

Na území okresu Jeseník se nachází lesní správy: LS Jeseník a LS Javorník a nepatrně do ní zasahují LS Hanušovice a LS Město Albrechtice. Západní hranici s LS Javorník tvoří vrchol Šeráku 1351 (m n. m.), severovýchodním směrem přechází hranice do Lipovélázní a dále přes Pomezí (577 m n. m.) stoupá po úbočí nejvyššího bodu České Vsi Studničního vrchu (1000 m n. m.), přes další hřeben Sokolí vrch (967 m n. m.). Poté se obtočí okolo Nízké hory po hranici Supíkovic a Velkých Kunětic. Nad Novou Vsí se hranice stočí směrem na Polskou hranici.

LS Jeseník hraničí s dalšími pěti správami. Na východě je to LS Město Albrechtice a LS Karlovice, na jihu LS Loučná nad Desnou a LS Hanušovice a na západě s LS Javorník, její severní hranici tvoří Polsko.

LS Jeseník tvoří jeden lesní hospodářský celek (LHC) s názvem Jeseník o výměře 17 817,34 ha pozemků určených k plnění funkcí lesa (PUPFL), pro který je vyhotoven lesní hospodářský plán (LHP) na období v platnosti 2007 – 2016.

LS Jeseník je tvořena 12 revíry.

| Revír               | <b>PUPFL</b><br>celkem | Katastrální<br>plocha | Lesnatost<br>majetku<br>$\text{CR}$ v % | Revír             | <b>PUPFL</b><br>celkem | Katastrální<br>plocha | Lesnatost<br>majetku<br>$\text{CR}$ v % |
|---------------------|------------------------|-----------------------|-----------------------------------------|-------------------|------------------------|-----------------------|-----------------------------------------|
| Česká<br><b>Ves</b> | 1600,4                 | 3301,96               | 47,52                                   | Šumná             | 1511,27                | 2362,73               | 62,7                                    |
| <b>Mlýnky</b>       | 1608,99                | 3184,13               | 49,36                                   | Orlík             | 1624,97                | 1694,66               | 92,86                                   |
| <b>Sedlo</b>        | 1476,83                | 2003,49               | 71,31                                   | Kobrštejn         | 1457,04                | 1925,25               | 73,62                                   |
| Vodopády            | 1510,63                | 1727,2                | 86,2                                    | Příčná            | 1464,95                | 3103,66               | 45,97                                   |
| <b>Borek</b>        | 1489,93                | 2000,86               | 72,95                                   | Javorná           | 1428,8                 | 2253,55               | 62,03                                   |
| <b>Chlum</b>        | 1431,22                | 2552,03               | 55,16                                   | <b>Mikulovice</b> | 1212,31                | 4376,31               | 27,24                                   |

Tab. č. 1: Revíry LS Jeseník s vybranými údaji

Zdroj: TAXONIA CZ, s.r.o., 2006

## <span id="page-14-0"></span>**4.1. Zvláště chráněná území**

Do území LHC Jeseník zasahuje oblast Chráněné krajinné oblasti Jeseníky (dále jen CHKO). CHKO Jeseníky byla vyhlášena v roce 1969 na základě Výnosu MK ČSR č.j. 9.886/69-II/2. Plocha PUPFL v CHKO na území LHC činí 13 796,95 ha (TAXONIA CZ, s.r.o., 2006).

## <span id="page-15-0"></span>**4.2. Popis území LS Jeseník**

LS Jeseník je obklopena z tří stran horskými masivy připomínající tvar podkovy, téměř jejich středem se klikatí řeka Bělá, podél níž směrem do Polska se rozkládá většina obcí. Území LHC náleží k provincii Česká vysočina, a dále ke Krkonošsko – Jesenické soustavě a Jesenické podsoustavě. Jesenická podsoustava se ve zmíněné oblasti dále člení na celky Rychlebské hory, Zlatohorská vrchovina a Hrubý Jeseník (TAXONIA CZ, s.r.o., 2006).

Na území LHC Jeseník se vyskytují izolované skály, kamenná moře, skalní útvary, sutě a balvany. Masivy jsou většinou tvořeny širokými hřbety, pozvolna vystupující na vrchol a padající středně až strmě do sedel a údolí.

## <span id="page-15-1"></span>**4.3. Hydrologické poměry**

Z hlediska hydrologického jsou poměry na LHC Jeseník příznivé. Většinou se jedná o dostatečné množství srážek, které vsakují do půdy a tvoří podzemní zásobárnu vod. Nachází se zde rašeliniště, mnoho pramenů a pramínků, některé z nich využívají i pro léčebné účely místní Priessnitzovy léčebné lázně, a.s. Není to tak, že by voda byla sama o sobě léčivá, ale krátké procházky ve studené vodě ve spojení s okolní přírodou vedou k celkové regeneraci organismu. K větší erozi dochází málokdy, drtivou většinu svahů pokrývá les, a to až do vyšší nadmořské výšky, kde jsou vrcholy pokryty kosodřevinou. Rozptyl v nadmořské výšce v oblasti LHC Jeseník je od 360 do 1423 m n. m.

## <span id="page-15-2"></span>**4.4. Geologické poměry**

Jádro geologické výstavby území LHC Jeseník tvoří rulová klenba keprnická a chloritická klenba ruly desenské (TAXONIA CZ, s.r.o., 2006).

Nejvíce vyskytujícím prvkem jsou ruly a přeměněné vyvřelé horniny. Ruly se skládají z křemene, živce a slídy.

## <span id="page-15-3"></span>**4.5. Přírodní lesní oblasti**

Přírodní lesní oblast (PLO) je souvislé území s obdobnými růstovými podmínkami, v rámci republiky rozčleněno na 41 území.

Tab. č. 2: PLO na území LHC Jeseník

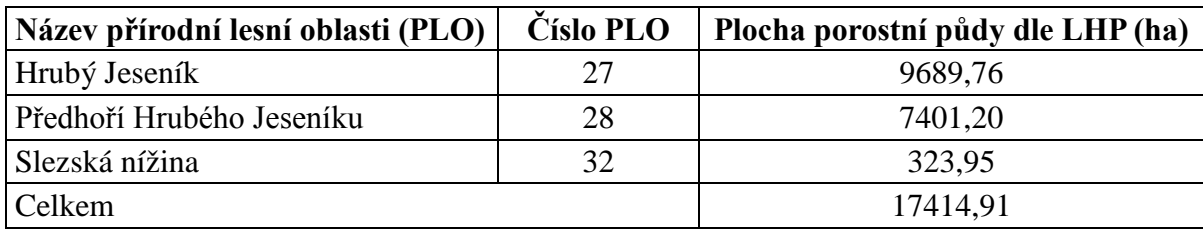

Zdroj: TAXONIA CZ, s.r.o., 2006

Foto č. 1: Porost 855B09a, vyprůměrkovaný naplno

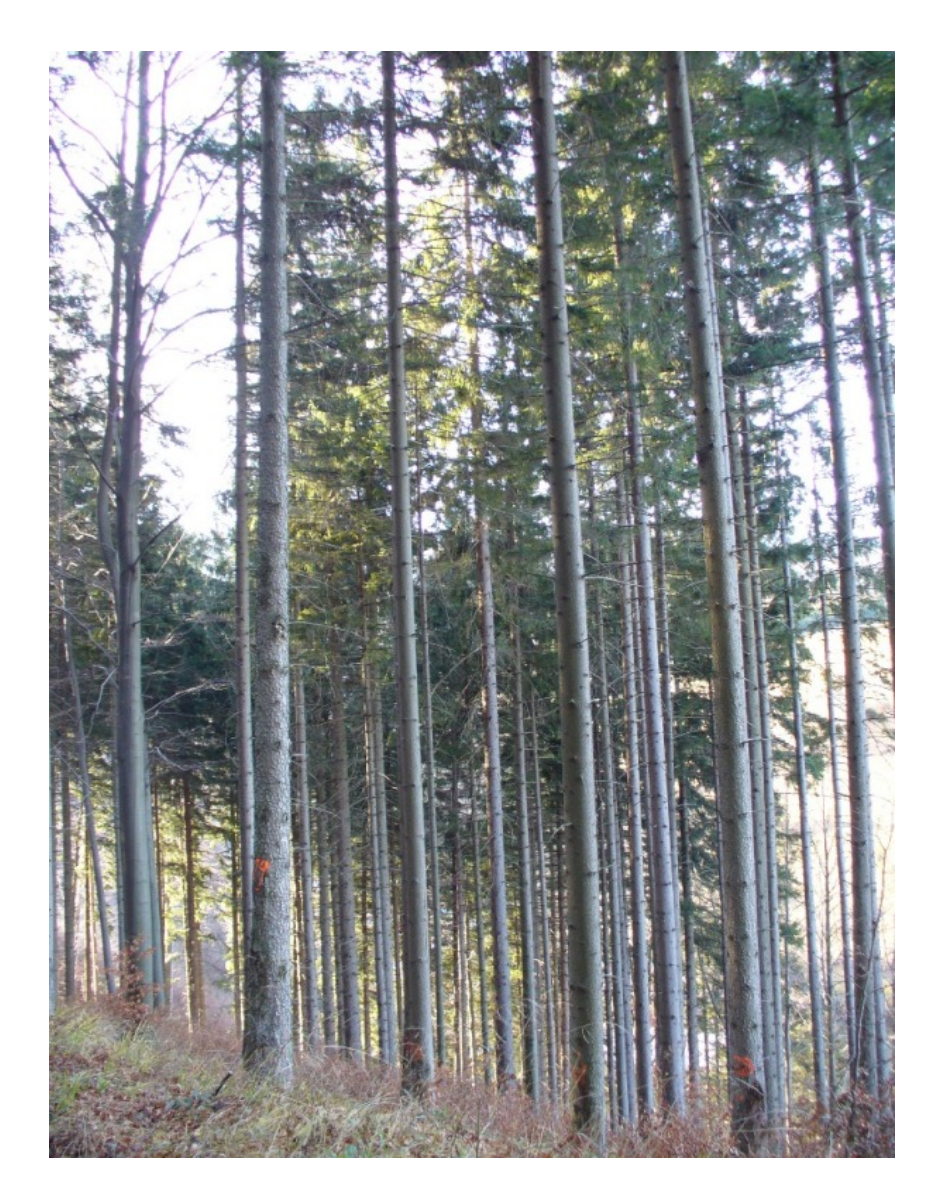

Zdroj: Tomáš Baier, 2011

## <span id="page-17-0"></span>**4.6. Výpis údajů z hospodářské knihy**

Porost 855B09a se rozkládá na katastrálním území Studený Zejf. Rozloha je 2,32 km<sup>2</sup> a nachází se v nadmořské výšce 400 m n. m. Studený Zejf je osada, která leží asi 1 km od obce Písečná, jejíž je součástí. Lesní porost náleží do působnosti obce s rozšířenou působností 7102 Jeseník.

![](_page_17_Picture_241.jpeg)

![](_page_17_Picture_242.jpeg)

Zdroj: TAXONIA CZ, s.r.o., 2006

Hospodářský soubor je souborem částí lesa (dílce, porosty) s jednotnými přírodními podmínkami, jednotnými porostními poměry a se stejným funkčním zaměřením. Je základní systémovou jednotkou pro rámcové plánování se zaměřením na uplatnění diferencovaných způsobů hospodaření, na vyjádření skladby a stavu lesa a na těžební úpravu (Priesol, Polák, 1991).

Zakmenění je ukazatel stupně využití růstového prostředí porostu. Vypočítá se jako poměr skutečné výčetní základny porostu a výčetní základny tabulkové. Lze jej vypočítat také jako poměr skutečné a tabulkové porostní zásoby (kol. autorů, 1995).

Bonita relativní je to míra pro zhodnocení a porovnání produkční schopnosti dřeviny na stanovišti (Simon, Vacek, 2008). Závisí na kvalitě stanoviště a genetických vlastností dřevin.

Bonita absolutní je očekávaná hodnota bonitní veličiny. Vychází ze střední výšky porostu nebo objemu středního kmene.

Porost 855B09a spadá do PLO 28 – Předhoří Hrubého Jeseníku. Lesní hospodářský celek je soubor lesních pozemků, který má zde číslo 1253 a vypracovává se na jeden LHP. Výměra porostní skupiny je v současnosti 3,32 m<sup>2</sup>. Porost je zařazen do imisního pásma ohrožení D, což nám udává zónu poškození porostu imisemi a její dobu přechodu do vyššího stupně nejdříve za 16 - 20 let. Dalším údajem je soubor lesních typů. Pro označení lesních typů se používá trojmístné číslo. První označuje vegetační stupeň, druhý znak udává půdní kategorii a třetí číslo označuje lesní typ v rámci přírodní lesní oblasti. Lesní typ 4S1 je tedy svěží bučina náležející do ekologické řady živné. Doba obmytí je 100 let a je to doba od obnovení porostu až po jeho smýcení. Doba obnovní je plánovaná na 30 let a je to průměrná doba od prvního do posledního zásahu v porostu. Meliorační a zpevňující dřeviny nám stanovuje lesní zákon. Zde by podíl dřevin měl tvořit 25 %. Odbornou správu lesa a tím i úroveň hospodaření zde zajišťují Lesy ČR, s.p.. V porostu existují i omezení v hospodaření. Porost spadá do 2. zóny Chráněné krajinné oblasti Jeseníky a na tomto území je také vyhlášena ptačí oblast 2282 Jeseníky náležející do soustavy Natura 2000.

![](_page_18_Figure_1.jpeg)

![](_page_18_Figure_2.jpeg)

Zdroj: TAXONIA CZ, s.r.o., 2006

## <span id="page-19-0"></span>**5. Metody zjišťování porostních zásob**

Existuje několik způsobů, jak je možné zjistit zásobu porostu. Ovšem ne každá metoda je vhodná pro všechny typy porostu. Před samotným výběrem metody je nutné znát věk porostu, hustotu neboli zakmenění a výškovou diferenciaci stromů neboli stejnověkost porostu.

## <span id="page-19-1"></span>**5.1. Základní dendrometrické veličiny**

*Věk* označuje dobu růstu stromu od "počátku" do okamžiku měření. Počátkem se myslí fáze vyklíčení, někdy také založení porostu, avšak s přičtením věku sazenice. Věk stromu lze zjistit několika způsoby. Jednou z možností je spočítat letokruhy na pařezu po skácení stromu. V případě stojícího stromu je možné zjištění věku spočítáním přeslenů stromu nebo spočítáním jednotlivých letokruhů na vývrtu, který získáme pomocí přírůstového nebozezu.

*Výčetní tloušťka stromu* je dána vzdáleností rovnoběžných tečen k obvodu kmene v průřezu kolmém na osu stromu. Zjišťuje se 1,3 m od paty kmene (kol. autorů, 2007). Je to jeden z nejdůležitějších údajů, na jehož základě se zjišťuje zásoba porostu. Měří se průměrkou.

*Výška stromu* je kolmá vzdálenost od paty stromu po jeho vrchol. Pata stromu je místo, kde kořeny přechází do půdy, vrchol stromu je nejvyšší asimilační orgán stromu. Měření se provádí výškoměry.

*Výtvarnice* je dendrometrická veličina (bezrozměrná), charakterizující plnodřevnost kmene stromu. Je definována jako poměr skutečného objemu stromu k objemu "ideálního válce", který má se stromem společnou kruhovou základnu a stejnou výšku (Sequens, 1998). Tento vztah se dá vyjádřit:

$$
f=\frac{\rm V}{\rm g\times h}=\frac{\rm skutečný objem kmene}{\rm kruhová plocha\times výška}
$$

(Vojtěchovský, 1981)

## <span id="page-20-0"></span>**5.2. Metody zjišťování porostních zásob**

### **Průměrkování naplno**

Průměrkování naplno je založeno na měření všech stromů v porostu. Umožňuje dosáhnout relativně nejpřesnějších výsledků, ale je ekonomicky (časově) velmi náročná (Šmelko, 2000). Je to celkem přesná metoda, při které se změří výčetní tloušťka všech stromů v porostu. Kromě tlouštěk je nutné změřit výšky a to pro každý tloušťkový interval. Zpravidla se měří 1 - 5 výšek. Při průměrkování se používá interval 2 - 4 cm. Pracovní skupinu většinou tvoří dvojice, jeden měří výšky, druhý průměry.

#### **Metoda JHK (JOK)**

Metoda je výsledkem snah o racionalizaci klasické metody objemových tabulek a přináší redukci počtu měřených výšek a celkové zjednodušení výpočtových prací (Sequens, 1998). Metoda se používá hlavně u stejnověkých a homogenních porostů. Stanovení je závislé především na střední tloušťce a střední výšce. Přesnost této metody se pohybuje ± 5%.

#### **Metoda objemových tabulek**

Metoda je vhodná pro stejnověké i nestejnověké porosty. Po vysvěrkování porostu se měří 1 - 3 stromy v každém tloušťkovém stupni pro všechny zastoupené dřeviny a jeho pronásobení počtem stromů (Sequens, 1998). Chyba vlastního výpočtu (z nahrazení skutečného objemu stromů tabulkovým údajem), protože jde zpravidla o větší soubory stromů, nepřekročí hranici  $\pm$  1% (Šmelko, 2000).

#### **Relaskopování**

Je statistická metoda, která slouží ke zjišťování zásob v porostech středního a předmýtního věku, zpravidla větších než 3 ha. S počátky relaskopování je spojeno jméno rakouského lesníka Bitterlicha. K relaskopování se používá relaskopická hůl nebo optický klínek, popřípadě zrcadlový relaskop a výškoměr. Tato metoda se může použít, má-li střední výčetní tloušťka každé dřeviny alespoň 15 cm. Porost musí být přehledný, bez vysokého zmlazení. K získání správného výsledku je potřeba provádět měření minimálně ze tří stanovišť.

## **Zkrácená relaskopická metoda**

Zjišťování zásob v porostech středního a předmýtního věku bez ohledu na jejich velikost, nižší počet relaskopických stanovišť, zpravidla 4 - 6, nejedná se o plnohodnotnou statistickou metodu (Sequens, 1998).

## **Metoda zkusných ploch**

Je možné použít na porosty různého věku. Nejdůležitějším kritériem je správně zvolit počet a velikost zkusných ploch. Na každém zvoleném stanovišti se vybrané stromy vyprůměrkují naplno a vypočte se objem. Tato metoda je nejvhodnější pro stejnověké porosty a porosty s jednou dřevinou.

## **Metoda odhadem**

Je založena na subjektivním posouzení jednotlivce. Je rychlá, ale její přesnost závisí na zkušenosti a praxi daného člověka.

Další možností je převzetí údajů z již existujících zdrojů. Patří sem např. LHP, LHO, OPRL, IL. U převzatých údajů je potřeba si ověřit jejich správnost obsahu, úplnost a aktuálnost.

![](_page_21_Picture_160.jpeg)

Tab. č. 4: Statistické údaje o metodách zjišťování zásob na LS Jeseník

Zdroj: TAXONIA CZ, s.r.o., 2006.

## <span id="page-22-0"></span>**6. Přístroje k zjišťování zásoby porostu**

## <span id="page-22-1"></span>**6.1. Průměrky**

Jsou měřící zařízení, které slouží k jednoduchému zjištění tloušťky v bodu měření. Průměrky se dělí na pravé (s těmi se měří jen tloušťky), nepravé (na zjišťování objemů a kruhových ploch) a registrační (pro stanovení zásob v porostu). Průměrka se skládá ze dvou ramen, která při měření musí tvořit rovnoběžné tečny a svírat daný průřez. Průměrka by měla splňovat parametry pro práci ve venkovním prostředí. To je například pevnost, odolnost vůči povětrnostním podmínkám, trvanlivost, dobrou čitelnost a ovladatelnost a malou hmotnost. Postupem doby se průměrky vyvíjely z různých materiálů, ať už byly dřevěné, ocelové, z lehkých kovů nebo plastové.

## <span id="page-22-2"></span>**6.1.1. Druhy průměrek**

*Úhlová průměrka*, jejíž princip vymyslel Rakušan W. Bitterlich, je průměrkou bez pohyblivých částí. Ze dvou stran se průměrka přiloží ke kmeni a pomocí záměrného bodu se určí hodnota, ta se odečítá "od oka".

*Milimetrová průměrka* se používá především pro vědecké účely. Tyto průměrky jsou velice přesné. Do této skupiny patří například Fleuryho milimetrová průměrka.

*Finská parabolická průměrka* je relativně přesná ± 1 cm při správném odečítání měřiče. Samotná průměrka je upevněná na kovové tyči ve výšce 5 – 7 m.

*Optická průměrka* je vyrobená v USA. Princip měření se zakládá na současném pozorování levého a pravého okraje stromu ve zvolené výšce a na koencidencii obrazu pomocí dvou patkových hranolů (Šmelko, 2000).

## <span id="page-23-0"></span>**6.1.2. Digitální registrační průměrka Mantax Digitech v 1.6**

Digitální registrační průměrka Mantax Digitech je moderní lehká, ergonomická se snadnou obsluhou. Je koncipována pro nasazení a používání v běžných i v náročných povětrnostních podmínkách. Průměrka Digitech používá absolutní magnetický systém měření. Tento měřicí systém je jedinečný, spotřebuje totiž velmi málo energie. Systém je již ve výrobě kalibrovaný. Další kalibrace není již nutná. Kapacita průměrky je až 8000 dat.

V posuvné části průměrky je integrovaný vysoce účinný magnet. Tento magnet ovládá indukční cívku, která se nachází uvnitř měřidla. V závislosti na poloze magnetu se mění také indukce a oběma komponenty je vykalkulována naměřená hodnota. Přesnost měření je  $\pm$  1 mm.

## **Technická data průměrky a příslušenství**

Délka : 50cm / 65 cm / 80 cm (18" / 24" / 30") Paměť : 8000 vět - záznamů Číslo druhu stromu : 1...7 ( kód 8 – výška stromu ) Měřitelný rozsah : 0...999mm / 0...36" (s využitím funkce rozšířené stupnice ) Napájení proudem : 1x1,5 voltů AA baterie Komunikace : Infračervený port nebo radiokomunikace Spotřeba : 20 MW Váha : 600 g (50cm) Teplotní rozsah : - 20°C do + 70°C

Příslušenství:

IR 4 -» připojovací infračervený přenosový kabel (IrDa)

[\(haglofcg.com\)](http://www.haglofcg.com/index.php?option=com_docman&task=doc_view&gid=12&Itemid=125&lang=en)

![](_page_24_Figure_0.jpeg)

![](_page_24_Picture_1.jpeg)

(silvinova.cz)

## <span id="page-24-0"></span>**6.2. Měření výšek stromu**

Výšku stromu potřebujeme znát pro různé účely taxační, zejména pro stanovení porostních hmot a pro stanovení bonity. Výškou stromu se rozumí vertikální vzdálenost vrcholu stromu od povrchu půdy (Korf, 1953). Výška stromu a kmene je určena délkou kolmice určené vzdáleností rovnoběžných rovin na osu stromu, vedených nejvyšším vegetativním orgánem, tj. vrcholem a nejnižším bodem bezprostředně při povrchu půdy (Grünwald, 1959). Tuto vzdálenost je možné zjistit pomocí výškoměrů. U jehličnanů je vrchol totožný s výškou stromu.

## <span id="page-25-0"></span>**6.2.1. Výškoměr**

Výškoměr je v dendrometrii přístroj na měření výšky stromů. Výškoměry se dělí na pravé a nepravé. Pravý výškoměr měří přímo výšky, hodnota se přečte na stupnici. Nepravým výškoměrem se měří jiná veličina např. vertikální úhel a výška se musí spočítat např. teodolity. Výškoměry pravé mohou být založeny na podobnosti pravoúhlých trojúhelníků, stejnolehlosti obecných trojúhelníků, optických principech.

Výškoměry založené na podobnosti pravoúhlých trojúhelníků měří výšku na základě aplikace rovnice

$$
h = l \times t g \alpha
$$

kde:

h - je výška stromu (odvěsna pravoúhlého trojúhelníka)

l - je vzdálenost od stromu (odvěsna pravoúhlého trojúhelníka)

α - je výškový nebo hloubkový úhel (úhel trojúhelníka)

(Simon, Vacek, 2008)

## <span id="page-25-1"></span>**6.2.2. Výškoměr Vertex Laser VL400**

Výškoměr Vertex Laser je švédský výrobek, který je založen na trigonometrickém principu (stejnolehlost pravoúhlých trojúhelníků). Je to vlastně kombinace ultrazvukového a laserového dálkoměru s přesným elektronickým výškoměrem a sklonoměrem. Přístroj je vhodný zejména pro ty, kdo potřebují rychle a přesně zjišťovat vzdálenosti a výšky objektů v terénu. Kombinuje obě základní technologie elektronického měření vzdáleností ultrazvukový signál i laserový paprsek. Je možné s ním měřit vzdálenosti od několika decimetrů do 30 - 50 m, a to i v porostech, kde na spodní část měřených stromů není vidět (mlaziny, nárosty, křoví…) a optický dálkoměr tudíž nelze použít. Principu ultrazvuku využívá i metoda přesného a rychlého vytyčování kruhových zkusných ploch, kdy ultrazvukový signál transponderu rozptyluje kónická odrazka v úhlu 360° (silvinova.cz).

## **Parametry přístroje**

![](_page_26_Picture_100.jpeg)

![](_page_26_Picture_101.jpeg)

Obrázek č. 3: Výškoměr Vertex Laser

![](_page_26_Picture_4.jpeg)

(silvinova.cz)

## <span id="page-27-0"></span>**6.3. Typy výškoměrů**

*Blume LEISS* je výškoměr střední velikosti a hmotnosti, vyráběný v Německu. Relativně vysoká přesnost, střední chyba pro jedno měření ± 1 až 2 %. Možnost optického měření vzdálenosti. Nevýhodou je potřeba mít stejnou odstupovou vzdálenost, to je spojeno s dosti obtížným vyhledáváním takových míst.

*Christenův výškoměr* je velmi jednoduchý. Je sestrojen na podobnosti obecných trojúhelníků. Skládá se z pravítka z lehkého kovu, či umělé hmoty s výřezem dlouhým obvykle 30 cm, ve kterém je nanesená výšková stupnice odpovídající záměrné lati většinou 4 m dlouhé. Není zde potřeba měřit odstupovou vzdálenost, odpadá tak nutnost přepočítávat sklon v terénu. Nevýhoda je nižší přesnost a přenášení latě.

![](_page_27_Figure_3.jpeg)

![](_page_27_Figure_4.jpeg)

Zdroj: Šmelko, 2000

*Faustmannův výškoměr* je sestrojen na podobnosti pravoúhlých trojúhelníků. Má tvar obdélníkového prkýnka, na němž jsou umístěny všechny jeho části. Podstatná část tohoto výškoměru jsou tři stupnice: jedna stupnice vzdálenosti a dvě stupnice výškové (Leporský, 1960). Výškoměr se při měření drží v levé ruce a pravou rukou se upravuje poloha zrcadla pro čtení ze stupnice.

*Haglöf Electronic Clinometer* je moderní elektronický profesionální přístroj určený k ručnímu měření sklonů a výšek různých objektů v terénu. Princip přístroje spočívá v automatickém přepočtu změřené úhlové hodnoty na základě vložené vzdálenosti od měřeného objektu. Přístroj pracuje spolehlivě i ve složitých klimatických podmínkách, jeho obsluha je jednoduchá a intuitivní, odečítání hodnot na vestavěném displeji je pohodlné a přesné. Spotřeba elektrické energie je minimální - jedna tužková baterie vydrží prakticky celou sezónu. Jeho velikost do dlaně a váha (50 g vč. baterie) působí až neuvěřitelně a umožňuje celodenní pohodlné nošení v kapse nebo na krku. HEC nemá vlastní dálkoměr.

*Suunto a Silva ClinoMaster* jsou téměř identické výškoměry. Výškoměr Sunnto pochází z Finska a má rozměry 75x52x15 mm při hmotnosti 100 g. Z toho vyplývá, že proti některým jiným je menší a lehčí. Pracuje na základě zjišťování vertikálních úhlů, které si následně přepočte na skutečnou výšku měřeného objektu od pozice měřiče.

Hlavní výhody výškoměrů řady CM:

- $\triangleleft$  kapesní velikost
- variabilita použitých stupnic
- vysoká přesnost
- rychlé ustavení stupnice díky kvalitnímu tlumícímu systému a safírovým pouzdrům
- k dispozici je rovněž speciální verze s vestavěným relaskopickým výřezem v korpusu přístroje
- možnost ochránit přístroj použitím originálního pryžového povlaku
- díky vestavěnému optickému dálkoměru a referenční lati lze přesně určit vzdálenost od měřeného objektu
- dobrá čitelnost stupnic, díky kvalitní optice a řešení průchodu světelných paprsků ke stupnicím a oku měřiče

(silvinova.cz)

Obrázek č. 5: Trigonometrické určení výšky stromu bez měření odstupové vzdálenosti

![](_page_29_Figure_5.jpeg)

Zdroj: Šmelko, 2000

## <span id="page-30-0"></span>**7. Pracovní postup průměrkování porostu**

Je vybrán porost, který se bude měřit metodou průměrkováním naplno. Ještě před samotným měřením je nutné určit hranice daného porostu, u kterého bude probíhat měření. Jinak by se nám lehce mohlo stát, že se vyznačí stromy, které stojí mimo předmětný porost. Zásadou při měření digitálními přístroji je jejich přesnost. Toho dosáhneme kalibrací před samotným započetím měření. U elektronické průměrky tento problém odpadá, ta je již zkalibrovaná z výroby.

Dalším krokem je zadání údajů do digitální průměrky, které identifikují měřený porost. To znamená oddělení, dílec a porost, vše ve formě číselných znaků. Někdy je lepší si údaje poznamenat na papír, zvláště v případě, kdy stupnice průměrky neobsahuje danou hodnotu. Je-li průměrka nastavená, je možné začít měřit ve vyznačeném prostoru porostu. Určí se směr postupu, kterým daný prostor vyprůměrkujeme.

Nejdůležitější při měření průměrů stromů je měření ve stejné výšce. Tloušťka se měří zpravidla ve výčetní výšce 1,3 m nad patou kmene. To znamená, že tloušťkový vývoj stromu je možné sledovat až poté, co strom doroste do této výšky, což bývá podle okolností (dřevina a podmínky růstu) 5 - 15 let, zpravidla kolem 10 let (Drápela, Zach, 1995).

Jako dobrá pomůcka se hodí značka na oděvu ve výšce 1,3 m. Směr postupu si každá pracovní skupinka určí sama. Ideální je postupovat po vrstevnici. Pro rychlou a přehlednou orientaci jsou změřené stromy označeny barvou, postačí barevná tečka ve výši očí z obou stran stromu. Takto je vyprůměrkovaný celý porost. Je nutné dbát opatrnosti, aby se některý strom neměřil dvakrát nebo naopak, aby se na některého jedince nezapomnělo.

#### Obrázek č. 6: Jeden ze způsobů směru vyznačování v porostu

![](_page_31_Figure_1.jpeg)

Zdroj: Vojtěchovský, 1981

Po skončení měření se zaznamenají poznámky k měřenému porostu. Jedná se například o počet ponechaných výstavků nebo se poznačí údaje, které udávají, pod jaká čísla v průměrce se uložil konkrétní druh dřeviny. Je to důležité, vzhledem k tomu, že během dne se většinou vyprůměrkuje více porostů a mohlo by dojít k záměně. Data uložená během dne do průměrky se musí pomocí kabelu k infraportu přenést do počítače. Je to velmi jednoduchá operace, kdy se během pár sekund přenesou veškerá data. V tuto chvíli je již možné odložit průměrku a pokračuje se dále ve zpracování dat v počítači v systému Lutra. Prvním krokem je oprava dat z venkovního měření. To znamená, je-li potřeba opravit oddělení, dílec, či porostní skupinu a popřípadě nějakou výšku nebo tloušťku. Následně se přiřadí k číslům kódy dřevin a JPRL, které jsou přebírány z platného LHP. Vypočtená data se transportují do programu Excel, kde je možné je filtrovat a upravovat podle potřeby.

## <span id="page-32-0"></span>**7.1. Zásady při měření porostu**

- na svahu se měří vždy z horní strany stromu
- průměrka přiložená ke kmeni by měla být vždy ve vodorovné poloze
- v místě měření, je-li nějaká deformace kmene, se měří nad tímto místem
- u stromů, které nemají pravidelný kruhový tvar, se měří dvakrát do kříže, vypočte se aritmetický průměr a teprve tato hodnota se uloží do průměrky
- průměrka se přikládá tak, aby se její stupnice dotýkala měřeného stromu
- průměrkou se měří lehce přiložením k obvodu kmene

## <span id="page-32-1"></span>**7.2. Kalibrace**

Měření výšek je nejdůležitější údaj při zjišťování porostních zásob. Před započetím měření musíme provést kalibraci vestavěného ultrazvukového dálkoměru. U výškoměru Vertex je nutné provádět kalibraci denně před samotným měřením. Nejdůležitější je vyrovnat teplotu výškoměru s okolní teplotou, což může trvat i více jak 10 minut. Ke kalibraci využívá Vertex ultrazvukový signál a přesně změřenou vzdálenost 10 m.

Vzdušná vlhkost, atmosférický tlak, okolní hluk a teplota ovlivňují do určité míry šíření tohoto akustického signálu a tím i přesnost měření (Marušák, Urbánek, Šebeň, 2009).

## <span id="page-32-2"></span>**7.3. Práce s výškoměrem**

U výškoměru Vertex VL 400 je možné měřit výšky pomocí tří metod. Zvolená metoda, kterou preferuji, měří výšky pomocí tří záměrů, v přístroji je nazvaná "HEIGHT 3P". První se zjistí vzdálenost od měřeného stromu pomocí dalekohledu laseru, tím se získá úhel a vzdálenost měřeného stromu. Druhým stiskem tlačítka se nasměruje červený kříž na patu stromu a třetím stiskem se zaměří červený kříž výškoměru na vrchol stromu. Tímto měřením přístroj podle úhlů spočítá výšku. Minimální vzdálenost od měřeného stromu je 10 metrů.

## <span id="page-33-0"></span>**7.4. Zásady při měření porostních výšek**

- měří se stromy na něž vidíme, tzn. jak patu, tak vrchol
- neměří se stromy bez vršku, vývraty, které by nám výsledek měření zkreslovaly
- neměří se suché, odumřelé stromy
- stromy nakloněné, zavěšené, nebo dvojáky a podobně se neměří
- odstupová vzdálenost by měla odpovídat výšce stromu
- tato metoda nám umožňuje měřit stromy z jakéhokoliv místa, nejenom po vrstevnici
- měří se rovnoměrně pro celé rozpětí tlouštěk
- výšky se měří rovnoměrně po celé ploše průměrkované plochy
- je-li na ploše jedné dřeviny méně jak pět kusů, měří se výšky u všech jedinců
- je-li na ploše přítomno více jak pět kusů jedné dřeviny, měří se minimálně 5 výšek
- u jehličnatých dřevin se měří vrchol stromu na terminální vrchol, malinko jinak se provádí měření u borovice se zploštělým vrcholem, kde se měří místo ohybu

## <span id="page-34-0"></span>**7.5. Hmota hroubí a nehroubí**

Obrázek č. 7: Rozlišení hroubí a nehroubí

![](_page_34_Figure_2.jpeg)

Zdroj: Sequens, 1998

Na stromě se hmota rozlišuje na hroubí a nehroubí. Čísla 1 a 2 nám dávají dohromady hroubí, které by se po těžbě mělo uvést do číselníku a tento údaj je porovnatelný s měřením před těžbou. Čísla 3 a 4 tvoří nehroubí, jsou to především větve slabší 7 cm a vršek stromu téže tloušťky. Nehroubí po těžbě zůstává v lese na hromadách nebo se dnes ve větší míře prodává jako biomasa do spaloven.

Minimální počet měřených výšek pro dřevinu je stanoven takto:

- $\div$  při počtu do 100 stromů 16 výšek
- $\div$  při počtu 100 200 stromů 22 výšek
- $\div$  při počtu 200 400 stromů 30 výšek
- $\div$  při počtu nad 400 stromů 40 výšek

Zde jsou uvedeny minimální počty měření výšek, ale vždy je lepší změřit více výšek než je dané minimum. Odstraní nám to nepřesnosti, které je možné se dopustit nesprávným výběrem měřených stromů.

## <span id="page-35-0"></span>**7.6. Chyby vznikající při měření tloušťky**

Při měření digitální průměrkou se můžeme dopustit různých chyb:

### **Chyby odstranitelné**

- nejčastější chybou je šikmé přikládání průměrky k ose stromu (0,2 2 cm)
- $\cdot$ nedodržení správného místa měření, což je výška 1,3 m od země (0,6 4,5 %)

### **Chyby neodstranitelné**

- $\triangleq$  chyba z nepravidelného tvaru příčného průřezu stromů ( $\pm$  1 %)
- chyby z nepřiměřeně silného stlačení průměrky
- vynecháním nebo opětovným vyprůměrkováním již měřeného stromu
- chyby úmyslné

Obrázek č. 8: Správné měření tloušťky ve výčetní výšce

![](_page_36_Figure_1.jpeg)

Zdroj: Šmelko, 2000

## <span id="page-36-0"></span>**7.7. Lutra**

Systém Lutra je součástí modulu ProPla pro zjišťování zásob stojícího lesního porostu. Výpočet probíhá v programu Lutra na principu ÚLT hmotových tabulek. Výpočet objemu včetně výpočtu růstové funkce probíhá automaticky pro každý porost, pro každou dřevinu v každém tloušťkovém stupni včetně odkornění. Systém Lutra si nejprve vytvoří výškový grafikon. Z naměřených výšek se vypočítají vyrovnané. Poté se na základě tloušťky a vyrovnané výšky odvodí podle ÚLT tabulek jednotkový objem a vynásobením četnostmi se získá objem. Následně dojde k odkornění pomocí koeficientu na kůru. Tento koeficient je u jehličnanů stanoven na 0,90909 a u listnatých dřevin na 0,86956. Po spočítání objemu systém sestaví výškový grafikon pro všechny měřené dřeviny.

## <span id="page-37-0"></span>**7.8. Výškový grafikon**

Zobrazuje vztah mezi výškami stromů a odpovídající vypočtenou tloušťkou. Vypočítané tloušťky  $d_{1,3}$  m se nanášejí na osu x a výšky na osu y ve stejné zvolené míře tak, aby výšková křivka nebyla příliš plochá nebo strmá (Neuman, Vojtěchovský, 1973). Výšková křivka se má co nejvíce blížit naneseným bodům. Zpočátku nám většinou křivka stoupá strměji, je to dáno menšími tloušťkami, poté se stoupání zmírňuje a u největších tlouštěk se už prakticky nezvedá. Nemělo by se stát, že nám křivka bude klesat. Tato situace by mohla nastat v případě nesprávného výběru stromů v porostu.

![](_page_37_Figure_2.jpeg)

Graf č. 1: Výškový grafikon pro SM i BK vytvořen pomocí Excelu

![](_page_38_Figure_0.jpeg)

Graf č. 2: Výškový grafikon pro smrk ztepilý vytvořen pomocí systému Lutra

Graf č. 3: Výškový grafikon pro buk lesní vytvořený pomocí systému Lutra

![](_page_38_Figure_3.jpeg)

## <span id="page-39-0"></span>**8. Těžba porostu a sortimentace dřeva**

Lesní těžbou se rozumí lesnická činnost, která začíná skácením stromů, opracováním surového dříví v porostech a pokračuje jeho soustřeďováním, dopravou, manipulací na skladech všech typů až po prodej sortimentů zákazníkům (Roček, Gross, 2000). Těžbu porostu provedl smluvní partner LČR firma Petra Hodonín s.r.o.

### **Kácení stromů**

Při kácení stromů se použila technologie kmenová přímo na pracovišti u pařezu. Tato technologie v sobě zahrnuje kácení stromu, jeho následné odvětvení a rozřezání do surových kmenů. Kácení provádí těžař JMP. Účelem kácení je oddělit nadzemní část stromu od kořenů tak, aby strom padl v žádaném směru. Postup kácení se může lišit podle vzrůstu a tvaru stromu, dřeviny, stanoviště a terénních podmínek (Roček, Gross, 2000). Při kácení stromů musí těžař dbát zásad BOZP. Po skácení stromu se čelo zarovná. Na pokáceném stromu se provede odvětvení, a to od oddenkové části ke špici. Následně se kmen změří a rozmanipuluje na dva až tři výřezy. Je to dáno možností přibližování a následným odvozem. Každý kus těžař změří a na čelo kusu vyklepe raznicí číslo kusu, délku a průměr kusu. Na základě těchto údajů se vyhotovuje číselník.

### **Soustřeďování surových kmenů**

Jedná se o přibližování surových kmenů od pařezu na odvozní místo. Je několik možných technologií přibližování např. koňmi, traktory, lanovými dopravními zařízeními nebo kombinací. V našem případě byla použita technologie traktorová. LKT byly vybaveny navijáky a kmeny byly taženy v polozávěsu. Jak při kácení, tak při přibližování bylo snahou, co nejvíce zachovat bukové zmlazení pod porostem.

### **Manipulace dříví**

Úlohou manipulace dřeva je vytřídit ty části kmenů, které mají stejnou kvalitu, rozřezat kvalitativně odlišné části, vytřídit a přemístit na společnou hromadu dřevo stejné kvality. Přitom nesmíme zapomenout ani na třídění podle tloušťky, neboť právě tloušťka je jedním z hlavních faktorů použití dřeva na určený cíl (Čajánek, 1998).

Sortimentace dřeva se provádí JMP. Surové kmeny jsou rozmanipulovány na výřezy dle délky, tloušťky a kvality. Délka výřezu je nejkratší vzdálenost mezi oběma čely kusu. Celková délka je skutečná délka kusu a udává se s přesností na 1 cm (ČAPLH, SDP a kol., 2007). Každý výřez by měl mít nadměrek na délku 2 %, pokud není dohodnuté jinak mezi dodavatelem a odběratelem. Ke zjištění objemu je potřeba kromě délky znát ještě středovou tloušťku výřezu. Středová tloušťka se měří uprostřed výřezu průměrkou.

#### **Stanovení objemu výřezu**

Objem výřezů je možné měřit v kůře nebo bez kůry. Pro kubírování výřezů se použijí tabulky nebo vzorce, např. Huberova metoda.

Stanoví-li se objem pomocí tabulek, je nutné znát délku výřezu a střední průměr v kůře. Poté se pomocí tabulek pro příslušnou dřevinu zjistí objem kusu bez kůry v setinách m<sup>3</sup>.

Je-li použita Huberova metoda dosazují se hodnoty do vzorce

$$
V = \frac{\pi}{4} \times d\frac{1}{2} \times L
$$

kde:

V - objem kmene [m3] d1/2 - tloušťka v polovině kmene [m] L - délka kmene [m]

## <span id="page-40-0"></span>**8.1. Měření pokáceného dřeva**

Po těžbě je dřevo skáceno, jsou zařezány čela a je provedeno odvětvení. Poté následuje měření surových kmenů. Pomocí pásma se změří délka kusu. Určí se střed kusu, ve kterém se změří tloušťka. Tloušťka je změřena elektronickou průměrkou Mantax Digitech. Postup je obdobný jako u průměrkování stojících stromů. Rozdíl je jen ten, že délky změřené pásmem, se ukládají jako výšky stromu a průměr již není ve výčetní tloušťce  $d_{1,3}$  m, ale je to střed surového kmene. Tímto způsobem změřím všechny kusy na ploše. Zjištěná data se opět přenesou pomocí kabelu do počítače a načtou se do systému Lutra. Změřená data se nacházejí v Příloze č. 7.

## <span id="page-41-0"></span>**9. Porovnání metod výpočtu hmoty porostu**

## **Lutra**

Systém Lutra počítá pomocí ÚLT tabulek zásobu porostu. V Příloze č. 2 je uvedena tabulka s jednotlivými údaji o vyprůměrkovaném porostu. Údaje jsou řazeny tak, jak byly načítány do průměrky. Ve sloupci výška jsou již výšky zprůměrované pro daný interval.

## **Metoda ÚLT**

Metoda je hojně využívaná jak u nás, tak v řadě evropských států. Je aplikována tehdy, když jsou vedle četnosti stromů k dispozici i údaje o výškách stromů ve všech vyskytujících se tloušťkových stupních (Sequens, 2008). Pomocí zjištěných tlouštěk a výšek se zjistí stromové četnosti v jednotlivých tloušťkových stupních. Z naměřených výšek po tloušťkových stupních se sestrojí výšková křivka a to buď graficky nebo početně. Poté se v tabulkách ÚLT vyhledá za pomoci středu tloušťkových stupňů a vyrovnaných výšek pro danou dřevinu objem jednoho kmene. Tento objem je pronásoben počtem stromů a součtem objemů je stanovena celková zásoba v porostu. Nutno dodat, že zjištěný objem je v kůře. Tabulky s výpočty jsou součástí práce a nachází se v Příloze č. 3 a č. 4.

![](_page_41_Figure_5.jpeg)

![](_page_41_Figure_6.jpeg)

#### **Metoda JHK (JOK)**

Je to ucelená sestava schematizovaných křivek, které modelují očekávaný průběh výškových křivek dřevin v příslušné růstové oblasti (Sequens, 2008). Abychom mohli tuto metodu použít, je potřeba mít vyprůměrkován daný porost, znát všechny tloušťky v porostu a kvalifikovaný počet výšek. Opět se zjistí zastoupení stromové četnosti v jednotlivých tloušťkových stupních. Určí se střední porostní tloušťka pomocí Weiseho procenta, podle kruhové základny nebo kvadratickým průměrem. Poté se z grafikonu za pomoci středního průměru a příslušné střední výšky stanoví číslo JOK pro příslušnou dřevinu. Z tohoto čísla se v další tabulce zjistí objem jednoho kmene. Tento zjištěný objem jednoho kusu je násoben četností v daném intervalu. Po sečtení objemů se získá celková zásoba porostu v kůře.

Přestože se počítají tyto dvě metody odlišným způsobem, výsledná hodnota může nebo nemusí být shodná.

Tab. č. 5: Zjištěné parametry pro výpočet zásoby porostu metodou JHK (JOK)

![](_page_42_Picture_140.jpeg)

V Tabulce č. 5 jsou již spočítané základní parametry pro výpočet zásoby porostu. Kompletní výpočty pro metodu JHK (JOK) jsou uvedeny v Příloze č. 5 a 6.

Graf č. 5: Zastoupení smrku ztepilého podle tloušťkového stupně

![](_page_43_Figure_1.jpeg)

Graf č. 6: Zastoupení buku lesního podle tloušťkového stupně

![](_page_43_Figure_3.jpeg)

V Tabulce č. 6 je souhrn jednotlivých metod výpočtu. Je potřeba říci, že každá z metod pracuje s jinou chybou měření. Nicméně již na první pohled jsou rozdíly docela velké, porovnají-li se mezi sebou. První dvě uvedené metody se počítají pomocí stejných tabulek.

Příčin může být několik:

- jedná se o malý vzorek stromů z porostu, málo reprezentativních
- chyba z nesprávného zaokrouhlování
- chybou při výpočtu, odečtení hodnot z tabulek
- chybou systému Lutra
- atypický porost

![](_page_44_Picture_191.jpeg)

![](_page_44_Picture_192.jpeg)

## <span id="page-45-0"></span>**9.1. Porovnání výsledků měření nastojato s pokáceným dřívím**

Porovnají-li se výsledky měření, zjistí se rozdíl cca 7 %. Měřením nastojato jsem naměřil celkově o 7,31 m<sup>3</sup> více, než jsem poté změřil na zemi. Docela přesných výsledků jsem dosáhl u dřeviny BK. Avšak tak malý vzorek není dostatečně reprezentativní pro stanovení konkrétních závěrů. U dřeviny SM má již rozdíl vypovídající hodnotu. Z pohledu možností moderních přístrojů, které jsem použil, bych určitě měl dosáhnout vyšší přesnosti. Ať už při měření nastojato, kdy jsem mohl měřené výšky překontrolovat vícekrát nebo u měření surových kmenů. Při těžbě v porostu je největším problémem nedostatek místa a možnost změřit průměry přesně kolmo na sebe. Jak se v porostu natěží více kusů přes sebe, už samotný pohyb je velice obtížný a zde mohly vznikat chyby. Řešením by bylo strom pokácet, změřit a vytáhnout z porostu. To se mi bohužel nepodařilo zajistit.

| porovnání<br>měření          | objem SM<br>(m <sup>3</sup> ) | objem BK<br>(m <sup>3</sup> ) | Celkem<br>$(m^3)$ |
|------------------------------|-------------------------------|-------------------------------|-------------------|
| měření<br>nastojato<br>Lutra | 106,06                        | 13,21                         | 119,27            |
| měření<br>surových<br>kmenů  | 98,87                         | 13,09                         | 111,96            |
| rozdíl                       | 7,19                          | 0,12                          | 7,31              |

Tab. č. 7: Porovnání výsledků měření

## <span id="page-46-0"></span>**10. Ekonomický návrh zpeněžení porostu**

Při návrhu na zpeněžení porostu jsem se snažil, co nejobjektivněji vycházet ze skutečných cen. Návrh je postaven tak, jako bych já sám byl vlastník porostu a na práci si najímal OSVČ.

## **Sortimentace a zpeněžení porostu**

Při sortimentaci dřeva jsem se snažil využít svých zkušeností, které jsem získal při práci na manipulačním skladě. Snažil jsem se zatřídit jednotlivé výřezy podle kvality a doporučených pravidel. Ceny jsou převzaty z roku 2011 a jsou to průměrné ceny za celou ČR tak, jak je zveřejňuje každý rok Český statistický úřad.

![](_page_46_Picture_234.jpeg)

![](_page_46_Picture_235.jpeg)

Ceny na těžební a pěstební činnost jsem získal a zprůměroval ze tří subjektů působících v regionu Jeseník. Konkrétně od Lesů ČR, s.p., potažmo od jejich smluvního partnera, od městských lesů a obecních lesů. Jsou to tedy ceny v místě obvyklé.

#### **Náklady na těžební činnost**

Náklady na těžbu jsou stanoveny podle průměrné hmotnatosti, která vyšla přes jeden m<sup>3</sup>. Je placena zvlášť těžba a manipulace, která je prováděna na OM. Odvoz z OM již není předmětem nákladů, jelikož si ho hradí odběratel.

| lesní práce                | cena za<br>jednotku<br>$(K\check{c}/m^3)$ | celkový<br>počet<br>m <sup>3</sup> | náklady<br>celkem<br>$(K\check{c})$ |
|----------------------------|-------------------------------------------|------------------------------------|-------------------------------------|
| těžba JMP                  | 85                                        | 111,96                             | 9516,6                              |
| přibližování<br><b>LKT</b> | 120                                       | 111,96                             | 13435                               |
| manipulace na<br>OМ        | 90                                        | 111,96                             | 10076                               |
| celkem za těžbu            |                                           |                                    | 33028                               |

Tab. č. 9: Náklady na těžební činnost

#### **Náklady na pěstební činnost**

Do nákladů na pěstební činnost jsem započítal shazování klestu a následné pálení. Celkové kubíky jsem ponížil o zhruba 5 m<sup>3</sup>. Je to z důvodu, že vždy na ploše zůstanou nějaké zbytky ve vyjetých kolejích nebo drobné části, které se v krátkém čase rozloží a slouží jako zdroj živin pro následnou vegetaci. Vzniklá plocha po těžbě činí 0,28 ha. Zhruba na 50 % plochy je husté zmlazení buku. Toto zmlazení se ponechá a navíc bude sloužit k zajištění předepsaného podílu MZD. Na zbytek plochy bude doplněn SM. Sadební materiál byl zakoupen přímo v Jeseníku od místního školkaře. Tímto byl zajištěn reprodukční materiál, který splňuje podmínky přenosu pro konkrétní místo výsadby s ohledem na příslušnou přírodní lesní oblast a lesní vegetační stupeň. Zalesnění vytěžené plochy proběhne hned v prvním roce po provedené těžbě. Zalesňuje se 4000 ks sazenic na ha. Velikost jamky je 25x25 cm a spon 160x160 cm. Předpoklad zajištění obnovovaného porostu je u této paseky přibližně 5 let od zalesnění. Po tuto dobu se bude každý rok provádět zimní nátěr proti okusu zvěře na 100 % stromků. První dva roky se bude používat přípravek Aversol, zbývající například Stopkus. Změna je nutná hlavně z důvodu, aby si na použitý přípravek zvěř nezvykla. Rovněž i pět let se bude provádět ožínání stromků. Plocha ožínání jednoho stromku je stanovena na 80x80 cm.

![](_page_48_Picture_175.jpeg)

![](_page_48_Picture_176.jpeg)

#### **Porovnání výnosů a nákladů**

Do tabulky jsem vložil získané výnosy, náklady na těžební a pěstební činnost a vlastní režii. Vlastní režie obsahuje náklady na benzín, telefon a ostatní vlastní náklady.

Tab. č. 11: Porovnání výnosů a nákladů

![](_page_49_Picture_140.jpeg)

### **Shrnutí**

Všechny údaje jsou počítány bez DPH. Rozdílem výnosů a nákladů bylo dosaženo zisku ve výši 116144 Kč. Náklady na pěstební činnost jsou počítány až do doby zajištění kultury. Nejsou zde uvažovány některé mimořádné události, jako je přísušek, vylepšování nebo jiné klimatické vlivy.

Dle mého názoru se jedná o velmi výrazný zisk. Svůj podíl na tom má především zdravé dřevo. U málokterého oddenku byla zjištěna větší hniloba, proto je zde tak velmi malý podíl vlákniny. Ale přesto, že se jednalo o téměř devadesátiletý porost, stromy nedosahovaly velkých tlouštěk oddenkových kusů, které by se dali zařadit do nejkvalitnějšího sortimentu výřezů II. třídy jakosti. Z pohledu pěstební činnosti mohly být vynaložené prostředky dvojnásobné, na základě vykázaného podrostu však není nutné zalesňovat celou vytěženou plochu.

## <span id="page-50-0"></span>**11. Závěr**

Metoda měření stromu nastojato při použití dnes již velmi moderních přístrojů je jistě velkým posunem vpřed. Porovnám-li starší přístroje, kde byl nutný složitý přepočet oproti dnešním moderním, rozdíl je určitě v jednoduchosti a rychlosti. Velký podíl na správnosti měření má lidský faktor. Je potřeba dodržovat zásady, které jsem podrobně popsal v této práci.

Samozřejmě je možné polemizovat, jestli je nutné průměrkovat celé porosty naplno. Domnívám se, že pokud chceme dosáhnout co nejpřesnějších výsledků, tak se bez této metody neobejdeme, zvláště při prodeji dřeva v aukcích nastojato. U průměrkování naplno máme okamžitě změřený přesný počet oddenků a zastoupení jednotlivých dřevin. Jiné metody zjišťování porostních zásob, například pomocí zkusných ploch, hledáním středního kmene a odhadem, jsou méně přesné.

Můj názor je, že průměrkování naplno je velice přesné při dodržení správného postupu. Rozdíly spatřuji u měření pokáceného dříví v porostu. Například vůbec se neuvažuje s nadměrky. Těžbou se nám většinou hlavně u bukových porostů části kmenů rozlámou a je skoro nemožné je přesně doměřit. U listnatých těžeb se počítá s určitým objemem větví, které spadají do hroubí. Taková hmota často zůstává nezměřena v pasece.

Ekonomické zhodnocení porostu se nedá zevšeobecňovat. Každý porost bude mít jiné podmínky a jiné finanční zhodnocení. Každopádně největší náklady tvoří pěstební činnost. Bude-li snaha a podmínky na to, aby se les sám přirozeně zmlazoval, ušetří se nemalé finanční prostředky.

## <span id="page-51-0"></span>**12. Seznam literatury a použitých zdrojů**

Bozděch J., 1980: [Krychlení surového dříví](http://aleph.uzpi.cz/F/2EHHPUK1NSLDF6RJIGNDPKF18TE9LXHUE4HDI5H3LU8KJQXYQL-23414?func=full-set-set&set_number=002663&set_entry=000036&format=999), Státní zemědělské nakladatelství Praha, 284 s.

Čajánek K., 1998: Druhovanie, ciachovanie a meranie dreva, Ústav pre výchovu a vzdelávanie pracovníkov lesného a vodného hospodárstva SR Zvolen, 192 s.

ČAPLH, SDP, SZDP, LČR, 2007: [Doporučená pravidla pro měření a třídění dříví v ČR](http://aleph.uzpi.cz/F/2EHHPUK1NSLDF6RJIGNDPKF18TE9LXHUE4HDI5H3LU8KJQXYQL-22917?func=full-set-set&set_number=002663&set_entry=000003&format=999)  [2008,](http://aleph.uzpi.cz/F/2EHHPUK1NSLDF6RJIGNDPKF18TE9LXHUE4HDI5H3LU8KJQXYQL-22917?func=full-set-set&set_number=002663&set_entry=000003&format=999) Nakladatelství a vydavatelství Lesnická práce, s.r.o. Praha, 147 s.

Drápela K., Zach J., 1995: Dendrometrie, MZLU Brno, 149 s.

Drobník J., Dvořák P., 2010: Lesní zákon, Wolters Kluwer ČR, a. s., 304 s.

Elektronický výškoměr VERTEX III – uživatelská příručka, 1. Vydání, Praha: Silvi Nova CS, a.s., 13 s.

Grünwald F., 1959: Dendrometria, Slovenské vydavatelstvo pudohospodárskej literatury v Bratislave, 371 s.

Kolektiv autorů, 1995: Lesnický naučný slovník II, Ministerstvo zemědělství, 683 s

Kolektiv autorů, 2007: Národní inventarizace lesů v České republice 2001- 2004, ÚHÚL Brandýs nad Labem, 222 s.

Korf V. a kol., 1972: [Dendrometrie,](http://aleph.uzpi.cz/F/2EHHPUK1NSLDF6RJIGNDPKF18TE9LXHUE4HDI5H3LU8KJQXYQL-21167?func=full-set-set&set_number=002628&set_entry=000003&format=999) Státní zemědělské nakladatelství Praha, 371 s.

Korf V., 1953: Taxace lesů I. - Dendrometrie, Státní zemědělské nakladatelství Praha, 327 s.

Leporský A., 1960: Dendrometrie, Státní pedagogické nakladatelství Praha, 379 s.

Marušák R., Urbánek V., Šebeň V., 2009: Dendrometrické prístroje a pomocky pre efektivne meranie lesa, Zvolen, 98 s.

Neuman H., Vojtěchovský J., 1973: Lesnická taxácia, Príroda, Bratislava, 241 s.

Priesol A., Polák L., 1991: Hospodárská úprava lesov, Príroda, Bratislava, 447 s.

Roček I., Gross J., 2000: Lesní hospodářství, Česká zemědělská univerzita Praha, 134 s.

Sequens J., 1998: Dendrometrie, ČZU Praha, 300 s.

Simon J., Vacek S., 2008: Hospodářská úprava lesů, výkladový slovník hospodářské úpravy lesů, Brno, 126 s.

Šmelko Š., 2000: Dendrometria, vyd. Technická univerzita ve Zvolenu, 399 s.

Štipl P., 2000: Hospodářská úprava lesa – dendrometrie, Střední lesnická škola Hranice, 204 s.

Vacek S., Podrázský V., 2006: Přírodě blízké hospodářství v podmínkách střední Evropy, Česká zemědělská univerzita v Praze, 74 s.

Vojtěchovský J., 1981: Hospodárska úprava lesov I., Príroda, Bratislava, 138 s.

TAXONIA CZ, s.r.o., 2006: Hospodářská kniha s evidencí, platnost 2007 - 2016, LS Jeseník

TAXONIA CZ, s.r.o., 2006: Lesní hospodářský plán LHC Mikulovice 2007 - 2016, LS Jeseník

## **Internetové odkazy:**

http://eagri.cz

http://www.brno.czso.cz/csu/2011edicniplan.nsf/publ/7007-11-q3\_2011

[http://www.haglofcg.com/index.php?option=com\\_docman&task=doc\\_view&gid=12&Item](http://www.haglofcg.com/index.php?option=com_docman&task=doc_view&gid=12&Itemid=125&lang=en) [id=125&lang=en](http://www.haglofcg.com/index.php?option=com_docman&task=doc_view&gid=12&Itemid=125&lang=en)

http://www.lesycr.cz/cs/organizacni-jednotky/organizacni-struktura.ep

http://www.nlcsk.sk/files/1514.pdf

http://www.silvinova.cz/lesnictvi/taxacni\_vybaveni/digitalni\_prumerky

[http://www.silvinova.cz/lesnictvi/taxacni\\_vybaveni/vertex\\_laser](http://www.silvinova.cz/lesnictvi/taxacni_vybaveni/vertex_laser)

http://www.silvinova.cz/lesnictvi/taxacni\_vybaveni/vyskomery

[http://www.wikipedia.org/wiki/Okres\\_Jeseník](http://www.wikipedia.org/wiki/Okres_Jeseník)

## <span id="page-54-0"></span>**Přílohy**

![](_page_54_Figure_1.jpeg)

![](_page_54_Figure_2.jpeg)

Zdroj: TAXONIA CZ, s.r.o., 2006

| číslo<br>měření | dřevina   | průměr<br>(mm) | výška<br>(dm) | výšky<br>měřené<br>(dm) | číslo<br>měření | dřevina   | průměr<br>(mm) | výška<br>(dm) | výšky<br>měřené<br>(dm) |
|-----------------|-----------|----------------|---------------|-------------------------|-----------------|-----------|----------------|---------------|-------------------------|
| 1               | <b>SM</b> | 262            | 241           | 201                     | 49              | <b>SM</b> | 287            | 256           | 220                     |
| $\overline{2}$  | SM        | 331            | 278           | 290                     | 50              | <b>SM</b> | 211            | 204           |                         |
| 3               | <b>SM</b> | 355            | 288           | 320                     | 51              | <b>SM</b> | 351            | 287           | 320                     |
| 4               | SM        | 442            | 319           | 300                     | 52              | <b>SM</b> | 342            | 283           |                         |
| 5               | <b>SM</b> | 330            | 277           | 301                     | 53              | <b>SM</b> | 436            | 317           | 339                     |
| 6               | <b>SM</b> | 237            | 224           | 230                     | 54              | SM        | 374            | 296           | 330                     |
| 7               | <b>SM</b> | 563            | 348           | 340                     | 55              | <b>SM</b> | 460            | 324           | 340                     |
| 8               | <b>SM</b> | 346            | 285           | 300                     | 56              | <b>SM</b> | 318            | 272           | 291                     |
| 9               | <b>SM</b> | 356            | 289           | 270                     | 57              | <b>SM</b> | 355            | 288           |                         |
| 10              | <b>SM</b> | 515            | 338           | 320                     | 58              | <b>SM</b> | 500            | 335           | 330                     |
| 11              | <b>SM</b> | 326            | 276           | 260                     | 59              | <b>SM</b> | 269            | 245           | 201                     |
| 12              | <b>SM</b> | 575            | 351           | 340                     | 60              | <b>SM</b> | 324            | 275           | 270                     |
| 13              | <b>SM</b> | 372            | 295           | 270                     | 61              | <b>SM</b> | 325            | 275           |                         |
| 14              | <b>SM</b> | 360            | 290           | 280                     | 62              | <b>SM</b> | 370            | 294           |                         |
| 15              | <b>SM</b> | 275            | 249           | 270                     | 63              | <b>SM</b> | 306            | 266           |                         |
| 16              | <b>SM</b> | 315            | 270           | 250                     | 64              | <b>SM</b> | 234            | 222           | 230                     |
| 17              | <b>SM</b> | 379            | 298           | 270                     | 65              | <b>SM</b> | 258            | 238           |                         |
| 18              | SM        | 316            | 271           | 250                     | 66              | SM        | 280            | 252           |                         |
| 19              | <b>SM</b> | 379            | 298           | 290                     | 67              | <b>SM</b> | 245            | 229           |                         |
| 20              | SM        | 324            | 275           | 280                     | 68              | <b>SM</b> | 231            | 219           | 240                     |
| 21              | <b>SM</b> | 293            | 259           | 250                     | 69              | <b>SM</b> | 294            | 259           | 310                     |
| 22              | SM        | 353            | 288           | 280                     | 70              | SM        | 383            | 299           |                         |
| 23              | <b>SM</b> | 338            | 281           | 241                     | 71              | <b>SM</b> | 357            | 289           | 320                     |
| 24              | <b>SM</b> | 502            | 335           | 280                     | 72              | <b>SM</b> | 264            | 242           | 240                     |
| 25              | SM        | 300            | 263           |                         | 73              | <b>SM</b> | 539            | 343           | 340                     |
| 26              | <b>SM</b> | 354            | 288           | 260                     | 74              | <b>SM</b> | 292            | 258           |                         |
| 27              | SM        | 319            | 272           | 280                     | 75              | SM        | 259            | 239           | 210                     |
| 28              | SM        | 380            | 298           | 310                     | 76              | SM        | 435            | 317           |                         |
| 29              | <b>SM</b> | 298            | 262           | 190                     | 77              | <b>SM</b> | 273            | 247           |                         |
| 30              | <b>SM</b> | 282            | 253           | 220                     | 78              | <b>SM</b> | 426            | 314           |                         |
| 31              | <b>SM</b> | 307            | 266           | 310                     | 79              | SM        | 231            | 219           | 260                     |
| 32              | <b>SM</b> | 288            | 256           |                         | 80              | <b>SM</b> | 430            | 315           | 329                     |
| 33              | <b>SM</b> | 372            | 295           | 301                     | 81              | SM        | 434            | 317           | 340                     |
| 34              | <b>SM</b> | 366            | 293           | 290                     | 82              | <b>SM</b> | 270            | 246           | 250                     |
| 35              | <b>SM</b> | 280            | 252           |                         | 83              | SM        | 270            | 246           | 280                     |

Příloha č. 2: Výstupní hodnoty ze systému Lutra z měření nastojato

| 36 | <b>SM</b> | 338 | 281 | 290 | 84 | <b>SM</b> | 434 | 317 | 320 |
|----|-----------|-----|-----|-----|----|-----------|-----|-----|-----|
| 37 | <b>SM</b> | 333 | 279 |     | 85 | <b>SM</b> | 324 | 275 |     |
| 38 | <b>SM</b> | 347 | 285 |     | 86 | BK        | 250 | 196 | 230 |
| 39 | <b>SM</b> | 333 | 279 |     | 87 | BK        | 348 | 221 | 201 |
| 40 | <b>SM</b> | 435 | 317 | 340 | 88 | BK        | 382 | 228 | 240 |
| 41 | <b>SM</b> | 400 | 306 |     | 89 | BK        | 309 | 213 | 201 |
| 42 | <b>SM</b> | 475 | 328 |     | 90 | BK        | 400 | 230 | 239 |
| 43 | <b>SM</b> | 399 | 305 | 320 | 91 | BK        | 241 | 193 | 180 |
| 44 | <b>SM</b> | 380 | 298 | 330 | 92 | BK        | 219 | 184 | 190 |
| 45 | <b>SM</b> | 193 | 188 | 191 | 93 | <b>BK</b> | 294 | 209 | 191 |
| 46 | <b>SM</b> | 434 | 317 | 350 | 94 | BK        | 379 | 227 | 220 |
| 47 | <b>SM</b> | 270 | 246 |     | 95 | BK        | 530 | 246 | 250 |
| 48 | <b>SM</b> | 421 | 313 | 350 | 96 | BK        | 557 | 249 | 260 |

Příloha č. 3: Výpočet zásob u SM pomocí ÚLT

![](_page_56_Picture_574.jpeg)

| IJΟ | 34 |    | 62<br>J,∪∠ | 3,62            | 3,29   |
|-----|----|----|------------|-----------------|--------|
|     |    | റാ |            | 11315<br>119.19 | 102,86 |

Příloha č. 4: Výpočet zásob u BK pomocí ÚLT

| $d_{1,3}$ | h(m)<br>průměr | četnost<br>(ks) | $V(m^3)$<br>stromu | $V(m^3)$<br>s k. | $V(m^3)$<br>b.k. |
|-----------|----------------|-----------------|--------------------|------------------|------------------|
| 22        | 19             | 1               | 0,35               | 0,35             | 0,30             |
| 24        | 21             | $\overline{2}$  | 0,46               | 0,92             | 0,80             |
| 28        | 19             | 1               | 0,57               | 0,57             | 0,50             |
| 30        | 20             | 1               | 0,69               | 0,69             | 0,60             |
| 34        | 20             | 1               | 0,9                | 0,9              | 0,78             |
| 38        | 23             | $\overline{2}$  | 1,31               | 2,62             | 2,28             |
| 40        | 24             | 1               | 1,53               | 1,53             | 1,33             |
| 52        | 25             | 1               | 2,75               | 2,75             | 2,39             |
| 56        | 26             | 1               | 3,34               | 3,34             | 2,90             |
|           |                | 11              |                    | 13,67            | 11,89            |

Příloha č. 5: Výpočet zásob u SM pomocí JHK (JOK)

![](_page_57_Picture_367.jpeg)

|  |  | 0.4A5<br>4,4J |
|--|--|---------------|

Příloha č. 6: Výpočet zásob u BK pomocí JHK (JOK)

| $d_{1,3}$ | četnost<br>(ks) | V<br>$(m^3/kg)$ | $V(m^3)$<br>s.k. | $(m^3)$<br>V<br>b.k. |
|-----------|-----------------|-----------------|------------------|----------------------|
|           |                 |                 |                  |                      |
| 22        | 3               | 0,32            | 0,96             | 0,83                 |
| 26        | 1               | 0,5             | 0,5              | 0,43                 |
| 30        | 1               | 0,72            | 0,72             | 0,63                 |
| 34        | 1               | 0,98            | 0,98             | 0,85                 |
| 38        | 3               | 1,29            | 3,87             | 3,37                 |
| 42        | 0               | 1,65            | 0                | 0,00                 |
| 46        | 0               | 2,05            | 0                | 0,00                 |
| 50        | $\mathbf{1}$    | 2,49            | 2,49             | 2,17                 |
| 54        | 1               | 2,96            | 2,96             | 2,57                 |
|           | 11              |                 | 12,48            | 10,85                |

Příloha č. 7: Změřené surové kmeny

![](_page_58_Picture_492.jpeg)

![](_page_59_Picture_721.jpeg)

![](_page_60_Picture_714.jpeg)